DEEPDOC.AT - enjoy your brain - https://deepdoc.at/dokuwiki/

## **Gparted auf UCS via SSHX**

Du möchtest dich gerne für unsere Hilfe erkenntlich zeigen . Gerne. Wir bedanken uns bei dir für

deine Spende! **Spenden Manufacture VISA** gives pay

Hauseigenes Apt-Repo: <https://apt.iteas.at>

GITLAB Enterprise:

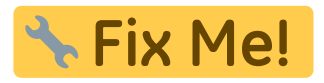

ucr set sshd/xforwarding=yes ucr set sshd/X11Forwarding= ucr set repository/online/unmaintained=yes apt update apt install gparted xauth -y systemctl restart sshd ucr set repository/online/unmaintained=no

From: <https://deepdoc.at/dokuwiki/> - **DEEPDOC.AT - enjoy your brain**

Permanent link: **[https://deepdoc.at/dokuwiki/doku.php?id=prebuilt\\_systems:ucs:gparted\\_auf\\_ucs\\_via\\_sshx](https://deepdoc.at/dokuwiki/doku.php?id=prebuilt_systems:ucs:gparted_auf_ucs_via_sshx)**

Last update: **2021/04/02 09:33**

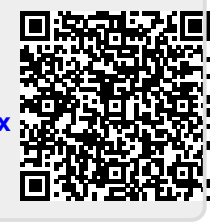

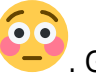